# Community Contribution Series

OSCAL-Pydantic: A python library for OSCAL

Credentive Security

# Background

# Oscal-Pydantic

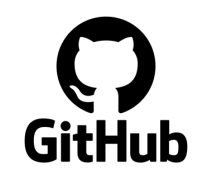

https://github.com/RS-Credentive/oscal-pydantic/

- An API for creating and manipulating OSCAL data models in Python
- Provides high-fidelity schemas of all OSCAL data elements
- Strives to be the reference implementation of OSCAL in Python

pip install oscal-pydantic

# Building blocks

- Python (https://python.org)
	- Popular scripting/programming language
		- #2 behind Javascript on Github
	- Applications include
		- Web programming (server side)
		- Scientific Computing (Big Data/AI)
	- Strict, Dynamically typed language
- Pydantic (https://docs.pydantic.dev/latest/)
	- Most widely used data validation library for Python
	- Leverages type hints to provide strict, static typing
	- Supports serialization to/from JSON

### OSCAL Schema

https://pages.nist.gov/OSCAL-Reference/models/

- Built on top of NIST Metaschema
	- https://pages.nist.gov/metaschema/
	- a common, format-agnostic modeling framework supporting schema, code, and documentation generation

# Oscal-Pydantic v1

### OSCAL-Pydantic v1

- Inspired by Compliance Trestle
	- https://github.com/IBM/compliance-trestle
- Dynamically generated from JSON Schema
	- OSCAL JSON Schema  $\rightarrow$  Datamodel-code-generator  $\rightarrow$  Pydantic Models
	- Hand tweaked to eliminate some issues with JSON Schema translation
		- JSON "format" vs Regex
		- Unicode Regex e.g. " $\pmb{\cdot}$  |  $\pmb{\cdot}$  |  $\pmb{\cdot}$  |  $\pmb{\cdot}$  |  $\pmb{\cdot}$  |  $\pmb{\cdot}$  |  $\pmb{\cdot}$  |  $\pmb{\cdot}$  |  $\pmb{\cdot}$  |  $\pmb{\cdot}$  |  $\pmb{\cdot}$  |  $\pmb{\cdot}$  |  $\pmb{\cdot}$  |  $\pmb{\cdot}$  |  $\pmb{\cdot}$  |  $\pmb{\cdot}$  |  $\pmb{\cdot}$  |  $\pmb{\cdot}$  |
- Outcome
	- Lightweight library to support generation and validation of OSCAL Data and import JSON objects

### Example OSCAL data element

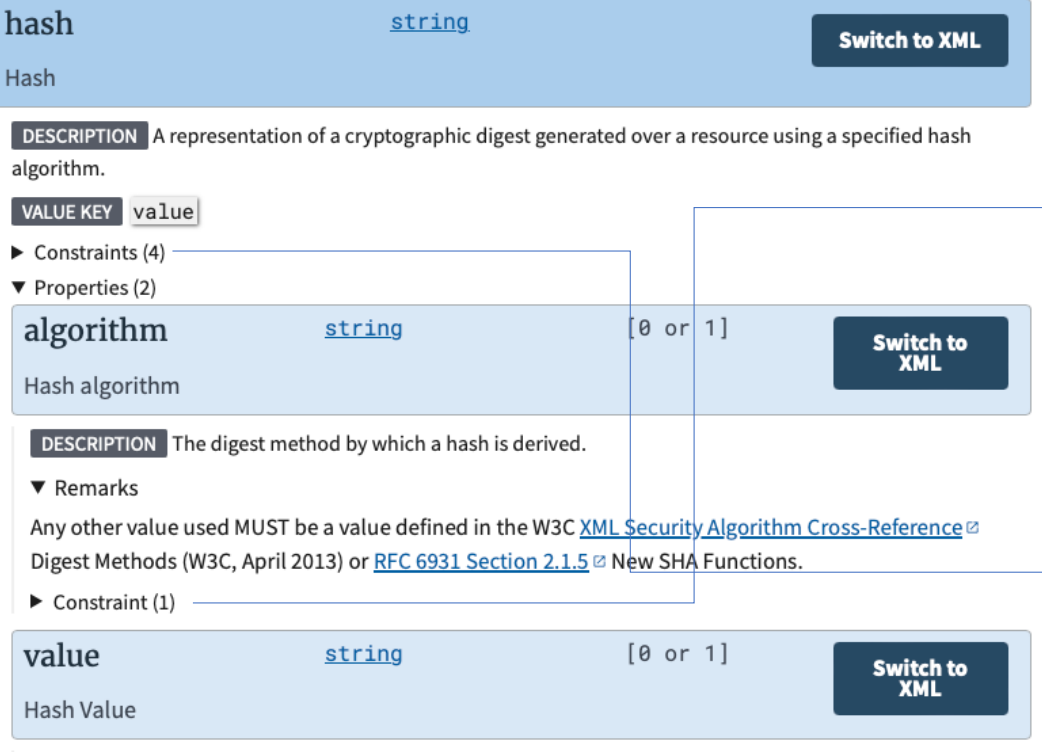

**DESCRIPTION** This property provides the (nominal) value for this object as a whole.

The value **may be locally defined**, or one of the following:

- SHA-224: The SHA-224 algorithm as defined by NIST FIPS 180-4.
- SHA-256: The SHA-256 algorithm as defined by NIST FIPS 180-4.
- SHA-384: The SHA-384 algorithm as defined by NIST FIPS 180-4.
- SHA-512: The SHA-512 algorithm as defined by NIST FIPS 180-4.
- SHA3-224: The SHA3-224 algorithm as defined by NIST FIPS 202.
- SHA3-256: The SHA3-256 algorithm as defined by NIST FIPS 202.
- SHA3-384: The SHA3-384 algorithm as defined by NIST FIPS 202.
- SHA3-512: The SHA3-512 algorithm as defined by NIST FIPS 202.

#### $\blacktriangledown$  Constraints (4)

MATCHES for . [@algorithm=('SHA-224', 'SHA3-224')]: a target (value) must match the regular expression '^[0-9a-fA-F]{28}\$'.

- MATCHES for . [@algorithm=('SHA-256', 'SHA3-256')]: a target (value) must match the  $\longrightarrow$  regular expression '^[0-9a-fA-F]{32}\$'.
	- MATCHES for . [@algorithm=('SHA-384', 'SHA3-384')]: a target (value) must match the regular expression '^[0-9a-fA-F]{48}\$'.
	- MATCHES for . [@algorithm=('SHA-512', 'SHA3-512')]: a target (value) must match the regular expression '^[0-9a-fA-F]{64}\$'.

```
OSCAL-Pydantic v1 Example
```

```
class Hash(BaseModel):
      class Config:
            extra = Extra.forbidalgorithm: Annotated[
      str,
      Field(
         description="Method by which a hash is derived",
         regex="^{\prime\prime}\\S(.*\\S)?$",
         title="Hash algorithm",
      ),
   ]
   value: str
```
# Issue: Machine code is not for humans

- Autogenerated schemas are tough to read and use
	- Lots of Root Models
	- A lot of repetition
- Difficult to extend/customize

# Issue: Inherited JSON Schema limitations

- Constraints are limited to attribute values (regex) or "formats"
- No way to define relationships between attributes
	- IF "algorithm" == "SHA-224"
		- THEN "value" must be a 28 character string
		- AND only comprised of the characters 0-9, a-f, or A-F

# Oscal-Pydantic v2

Back to the drawing board

# Oscal-Pydantic v2 Approach

- Leverage Pydantic v2
	- $4x 50x$  faster than Pydantic v1 (~17x in general)
- Hand produced
	- Less Repetition
	- Designed for humans to extend and customize
	- Closer alignment with underlying metaschema
	- (In Progress) Support for all validation rules

### OSCAL-Pydantic v2 Example

```
OscalString = Annotated[str, constr(pattern=r"\s.\S+")]
```

```
class Hash(base.OscalModel):
    algorithm: datatypes.OscalString | None = Field(
        description="""
       Method by which a hash is derived <…>
        """,
        default=None,
       pattern="^SHA3?-(224|256|384|512)$",
    )
    value: datatypes.OscalString | None = Field(
        description="""
       The value of the hash
        "''''''''default=None,
    )
```
### OSCAL-Pydantic v2 Example

```
@model_validator(mode="after")
def validate hash for algorithm(self):
     if self.algorithm is not None and self.value is None:
           raise ValueError("Hash Algorithm specified without Value")
     elif self.algorithm == "SHA-224" or self.algorithm == "SHA3-224":
           if len(self.value) == 28 and self.value_is_hex()
               return self
           else:
               raise ValueError("Hash value length or contents do not match algorithm")
     elif self.algorithm == "SHA-256" or self.algorithm == "SHA3-256":
           <…>
     elif self.algorithm == "SHA-384" or self.algorithm == "SHA3-384":
           <…>
     elif self.algorithm == "SHA-512" or self.algorithm == "SHA3-512":
           <…>
     else:
                                                                               def value is hex(self) -> bool:
                                                                                      # Quick trick to check if a string is only HEX
                                                                                      # try to convert it to an int.
                                                                                      # If it doesn't work, there's a bad character in there.
                                                                                      try:
                                                                                           int(self.value, 16)
                                                                                           return True
                                                                                      except ValueError:
                                                                                           return False
```
return self

# A tour of OSCAL-Pydantic v2

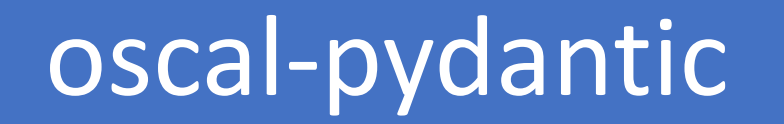

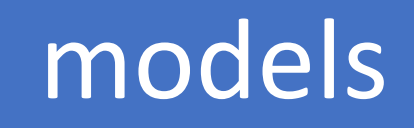

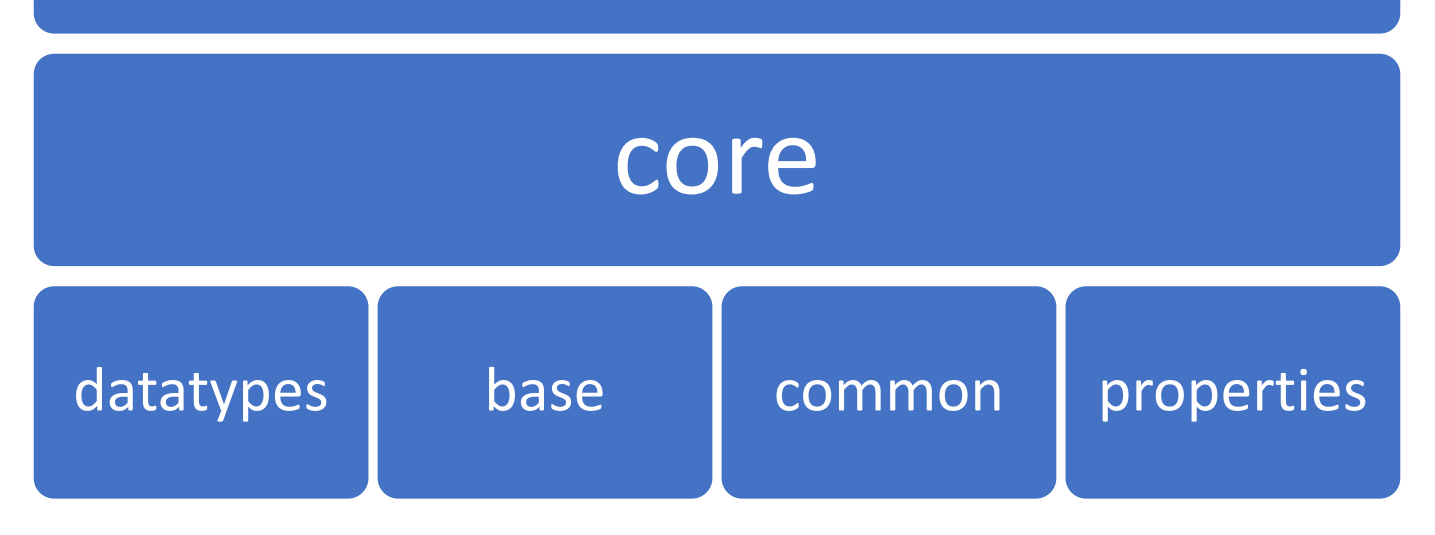

# Oscal-Pydantic core modules

- oscal\_pydantic.core.datatypes
	- core Metaschema datatypes
- oscal\_pydantic.core.base.OscalModel
	- Subclass of pydantic.BaseModel
	- Common Field Alias Generator
		- Json attributes ("-") to snake\_case ("\_")
		- Can't use "class" as a field (reserved word)
	- Override "model\_dump\_json" method
		- Exclude null, always use alias, pretty print
	- Maybe common content validator code?

# Oscal-Pydantic core modules

- oscal-pydantic.core.common
	- Common OSCAL elements that appear in many parts of models
- oscal-pydantic.core.properties
	- Implements documented OSCAL properties
	- Implements full set of constraints
	- User Extensible
	- UNDER CONSTRUCTION

### Oscal-Pydantic modules

- oscal\_pydantic.catalog <- Now
- oscal\_pydantic.system\_security\_plan
- oscal\_pydantic.profile
- oscal\_pydantic.component\_definition
- oscal\_pydantic.assessment\_plan
- oscal\_pydantic.assessment\_results
- oscal\_pydantic.plan\_of\_action\_and\_milestones

# OSCAL Pydantic in Action

# Help Wanted

### Next Steps

- Fix Properties
- Finish Catalog
- Develop elements for Test Cases

# Help Wanted: Properties

- Properties are very special parts of the OSCAL specification
	- Complex validation rules
	- Numerous different types of properties
	- Designed to be extensible
- OSCAL Pydantic must also provide full validation for all the various properties, and must support extension
- Currently working to identify the best way to enforce validation rules in an easily extensible way.

# Help Wanted: Test Cases

- Integration testing is critical to maintaining a high-quality implementation
- Testing requires a library of valid and invalid artifacts
- Needed for every project implementing OSCAL regardless of language or domain.
- Suggestion: Should test cases be a separate project maintained on behalf of the community?